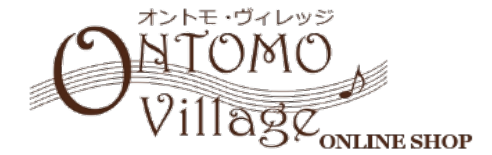

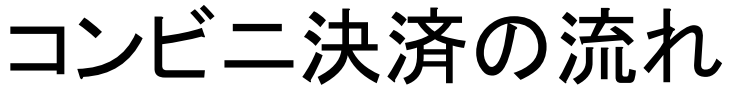

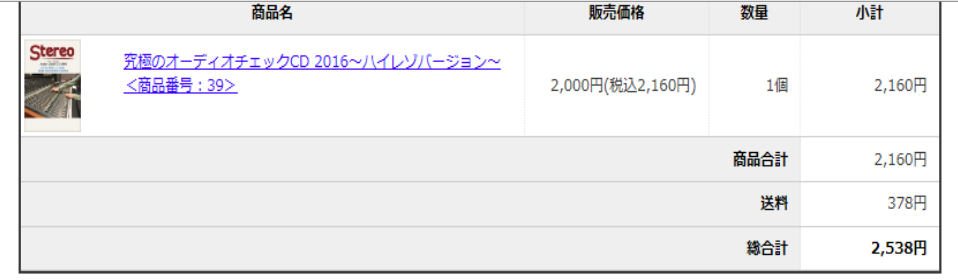

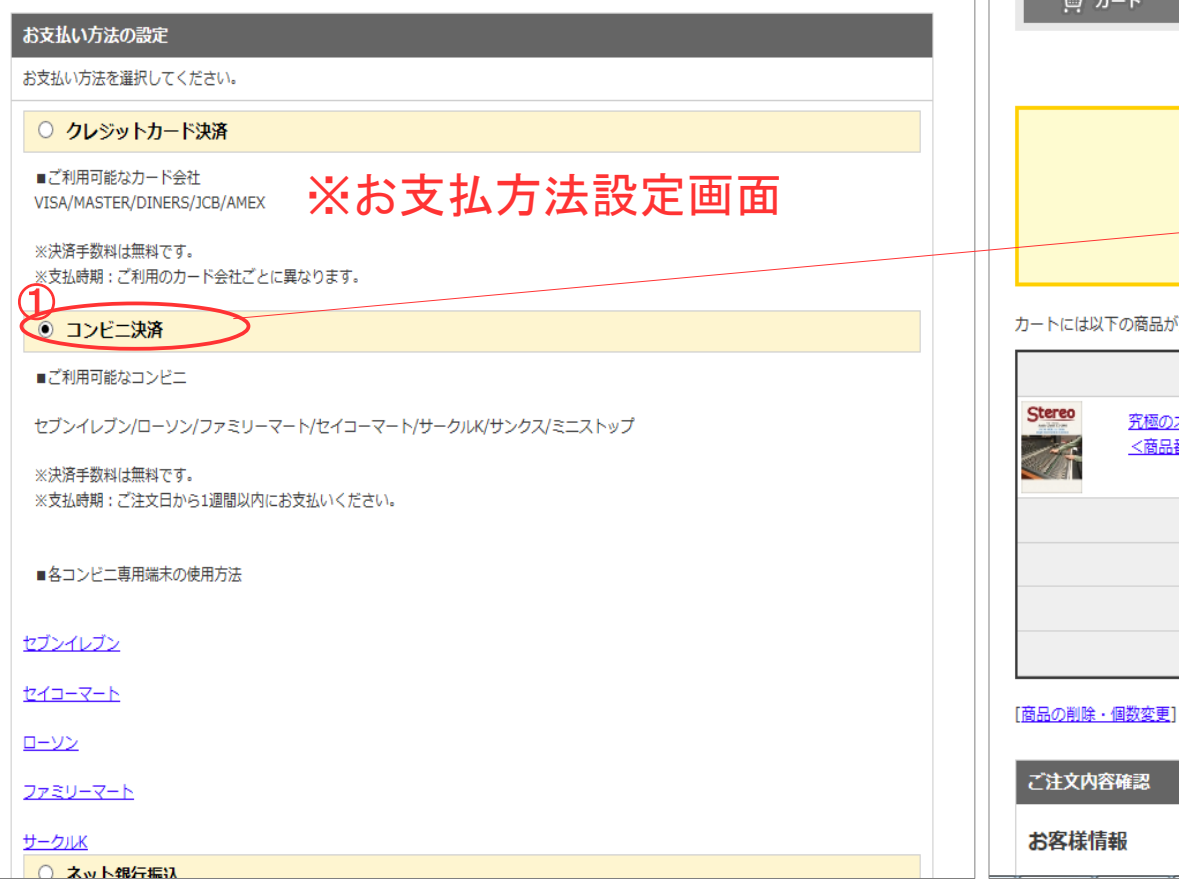

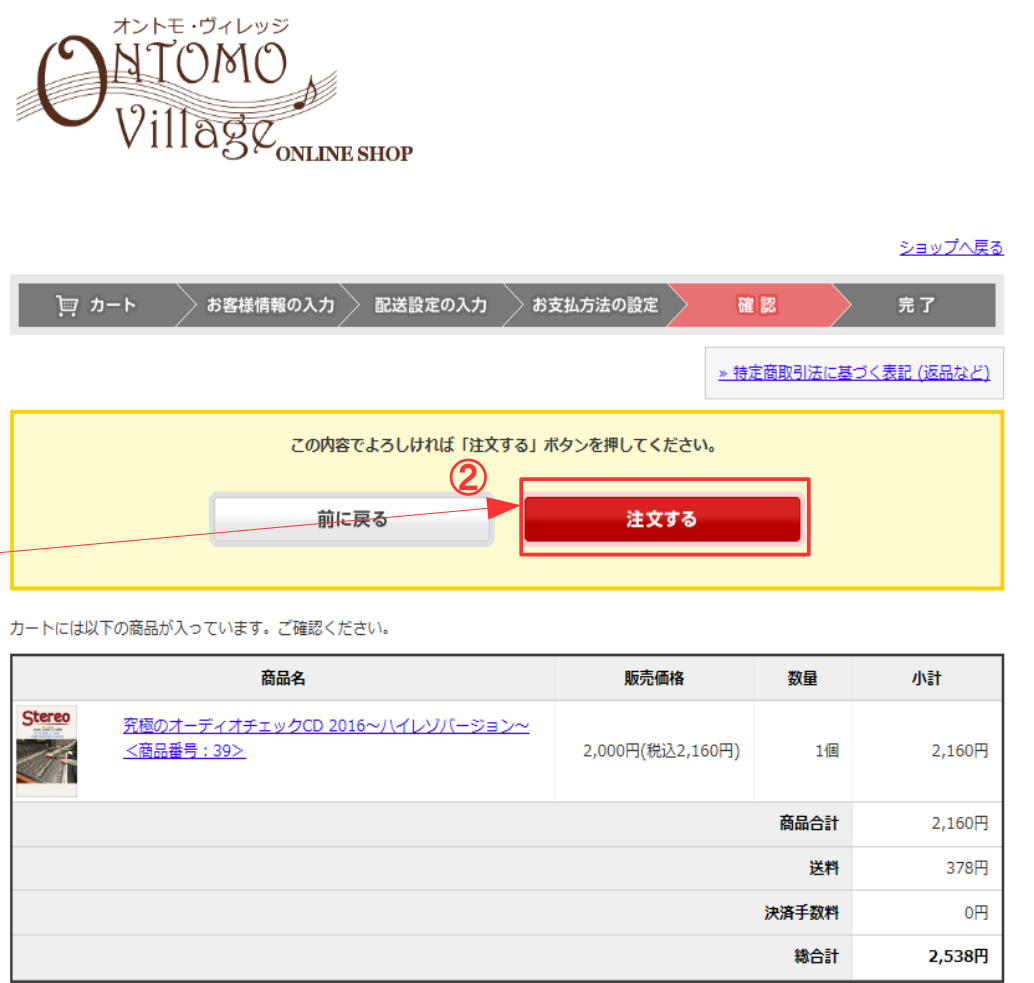

Ver1.0

お客様情報変更

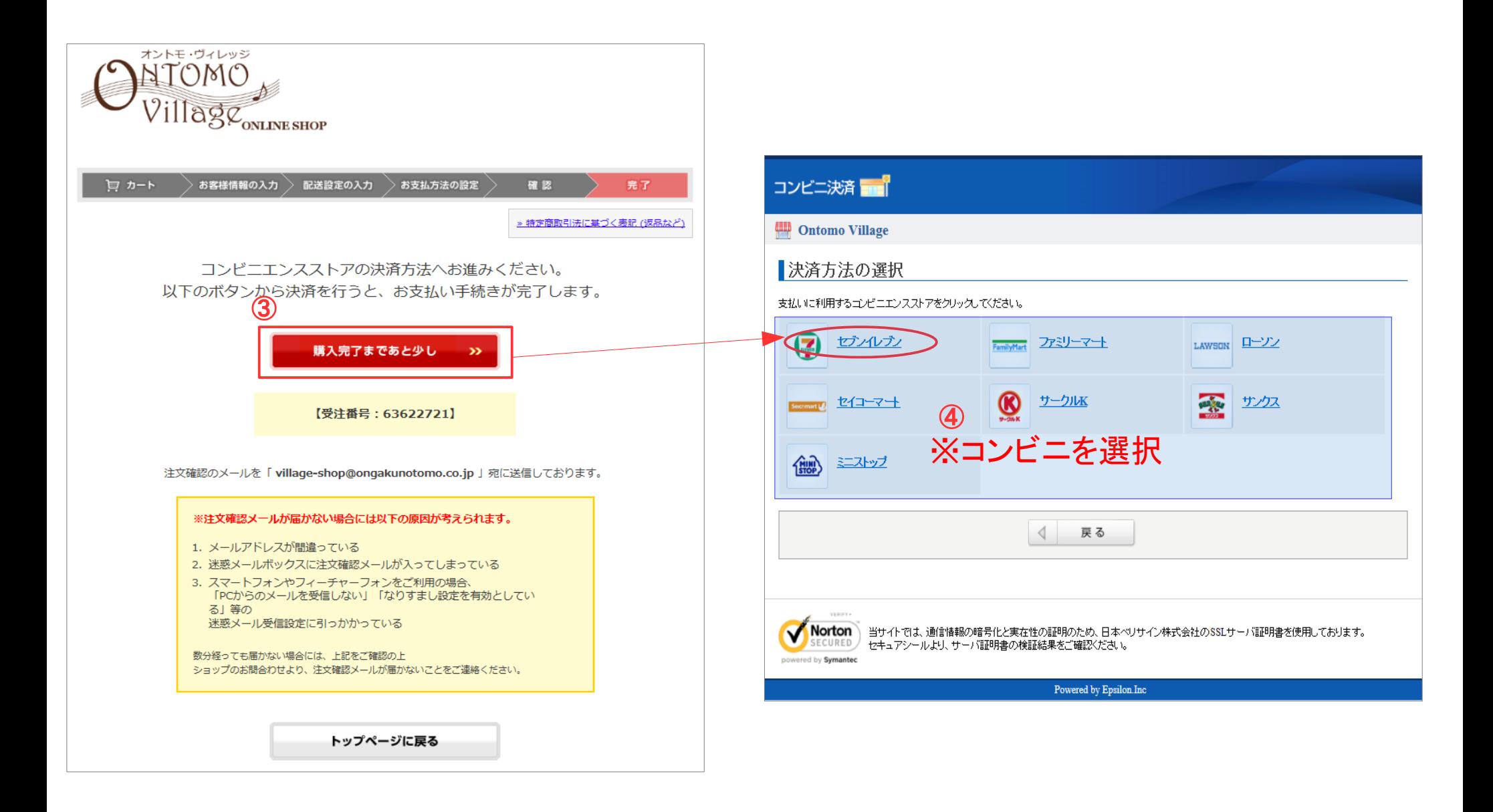

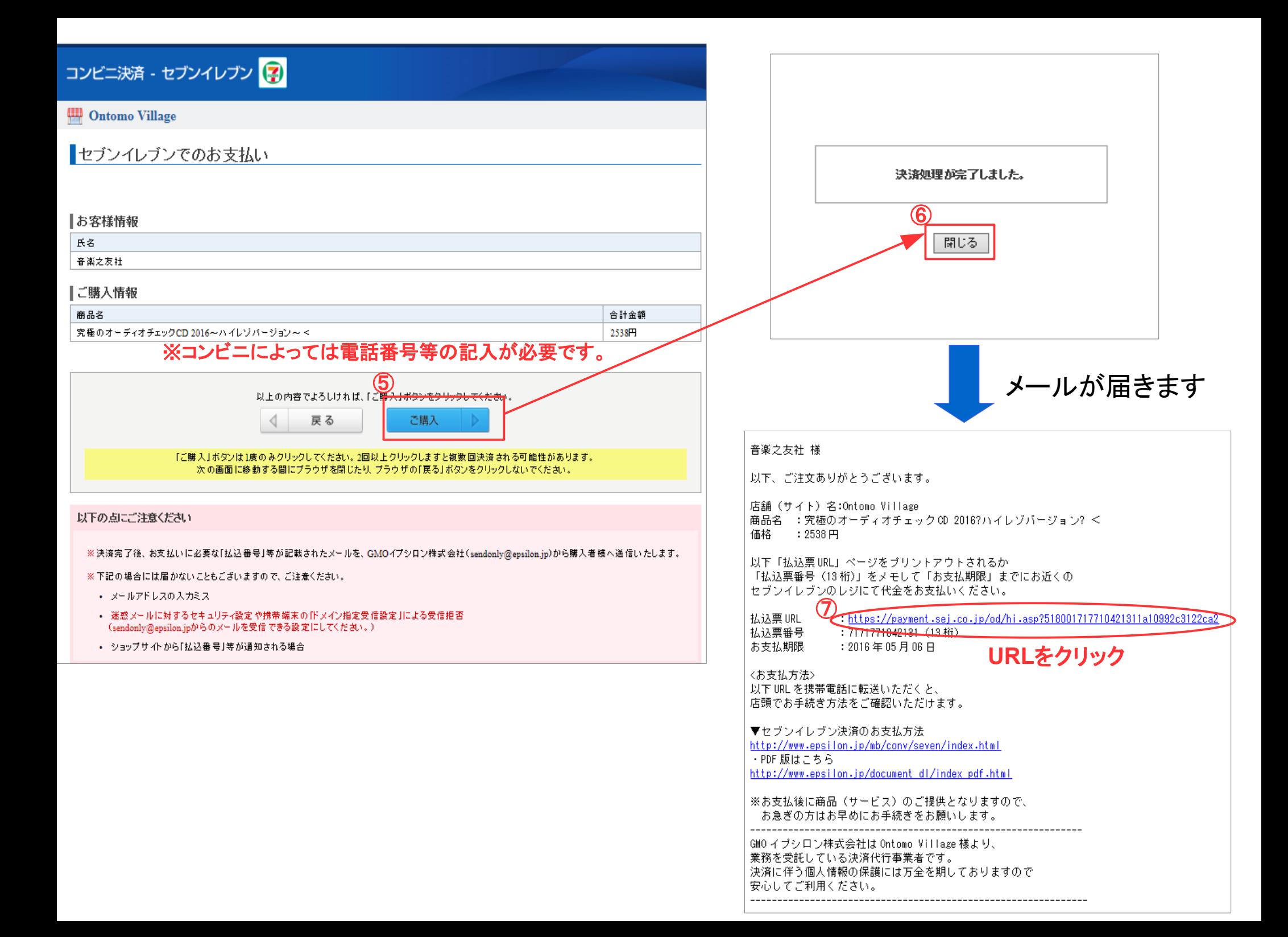

## 【セブンイレブンの場合】 それは インクロール 【ローソン他コンビニの場合】

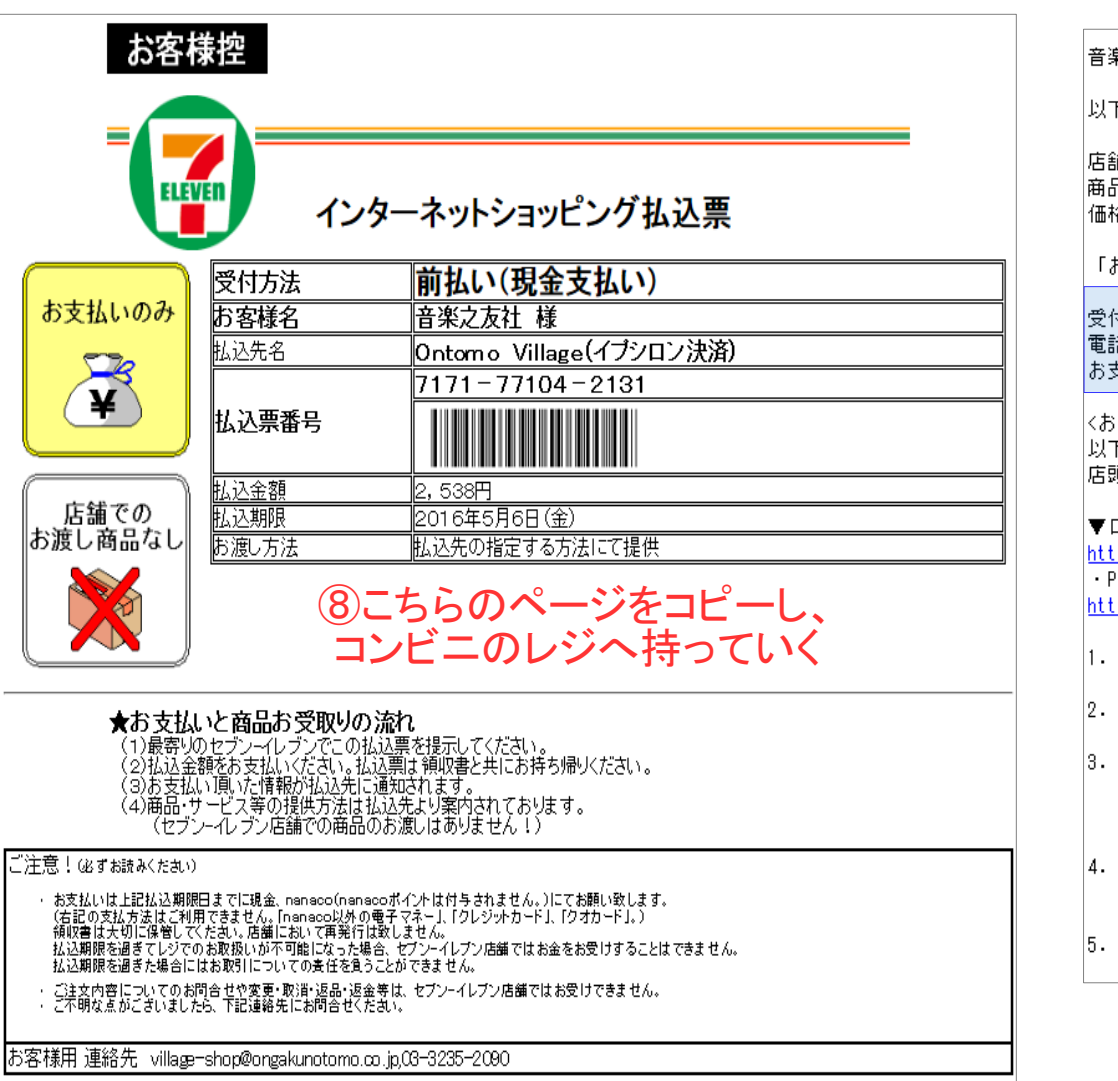

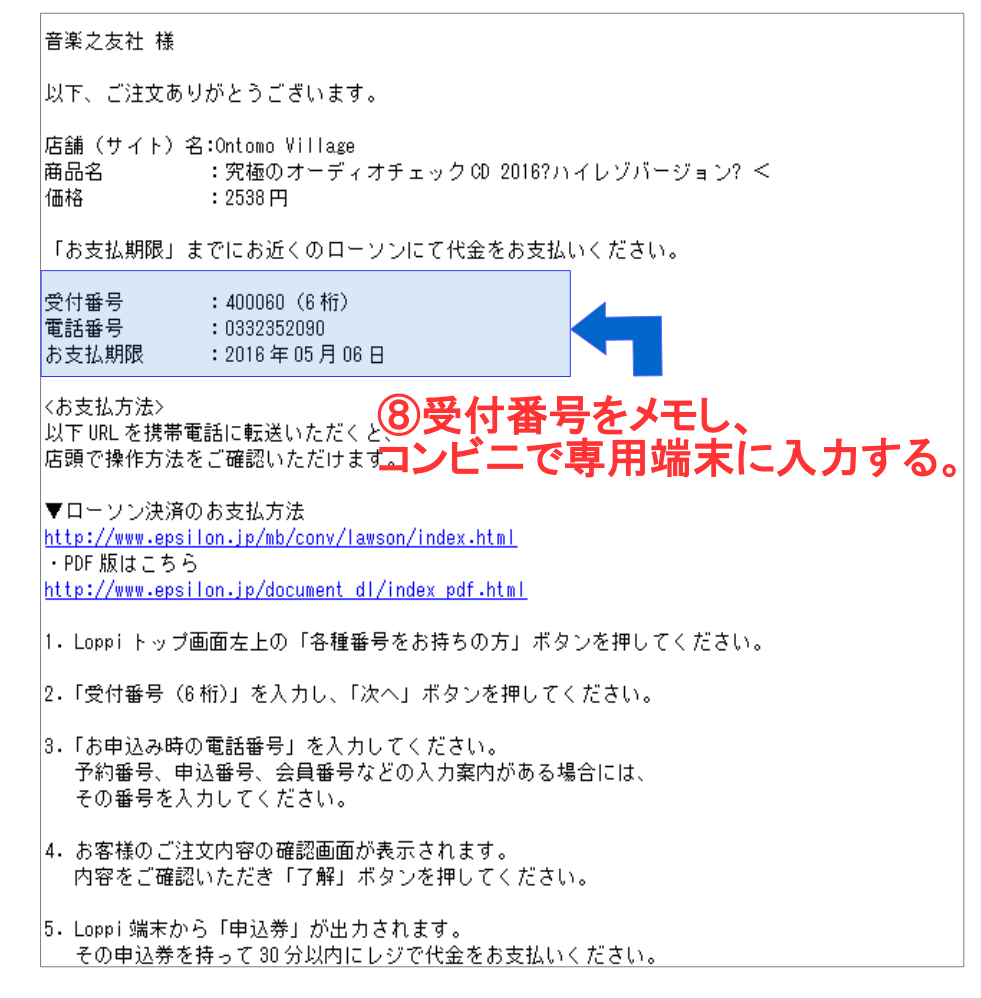

※コンビニの専用端末の操作方法が 不明な場合は、コンビニのレジでお尋ね下さい。